Спецификация № \_\_\_ от « $\longrightarrow$  20 года к договору №  $\qquad$  /  $\qquad$  от « $\qquad$  »  $\qquad$  20  $\qquad$  года

> Поставщик: ООО «Аккумуляторная компания» Директор /ФИО/

 Покупатель: «\_\_\_\_\_\_\_\_\_\_\_\_\_\_\_\_\_\_\_\_\_\_\_» Директор /ФИО/

1. На основании договора поставки  $\mathcal{N}_2$   $\qquad \qquad$   $\qquad \qquad$   $\qquad \qquad$   $\qquad \qquad$  20 г. «Поставщик» передает, а «Покупатель» принимает следующий товар:

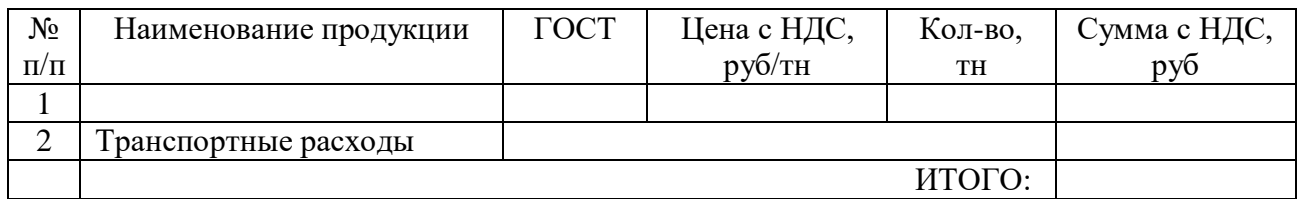

Общая сумма с учетом НДС 18%: \_\_\_\_\_\_\_\_\_\_\_\_\_\_\_\_\_\_\_\_\_\_\_\_\_\_\_\_\_\_\_\_\_\_\_\_\_\_\_\_\_\_\_\_\_

- 2. Порядок оплаты: предоплата в размере 100% от общей суммы
- 3. Сроки оплаты: 5 банковских дней со дня подписания спецификации.
- 4. Тара, упаковка:
- 5. Срок поставки:
- 6. Порядок поставки продукции: самовывоз Покупателем с площадки Поставщика ООО «Аккумуляторная компания».
- 7. Указанная цена за единицу товара действует до подписания сторонами новой Спецификации.
- 8. Настоящая Спецификация является неотъемлемой частью вышеуказанного договора.
- 9. Во всем, что не оговорено в настоящей спецификации, стороны руководствуются условиями договора.

От Покупателя

От Поставщика

 $\overline{\phantom{a}}$ 

 $\overline{\phantom{a}}$   $\overline{\phantom{a}}$   $\overline{\$ 

 $\ll$   $\gg$  20  $\Gamma$ .

 $\ll$   $\gg$  20  $\Gamma$ .

dogovory.com